# **Getting Started With XNAT**

## Thank You For Downloading XNAT

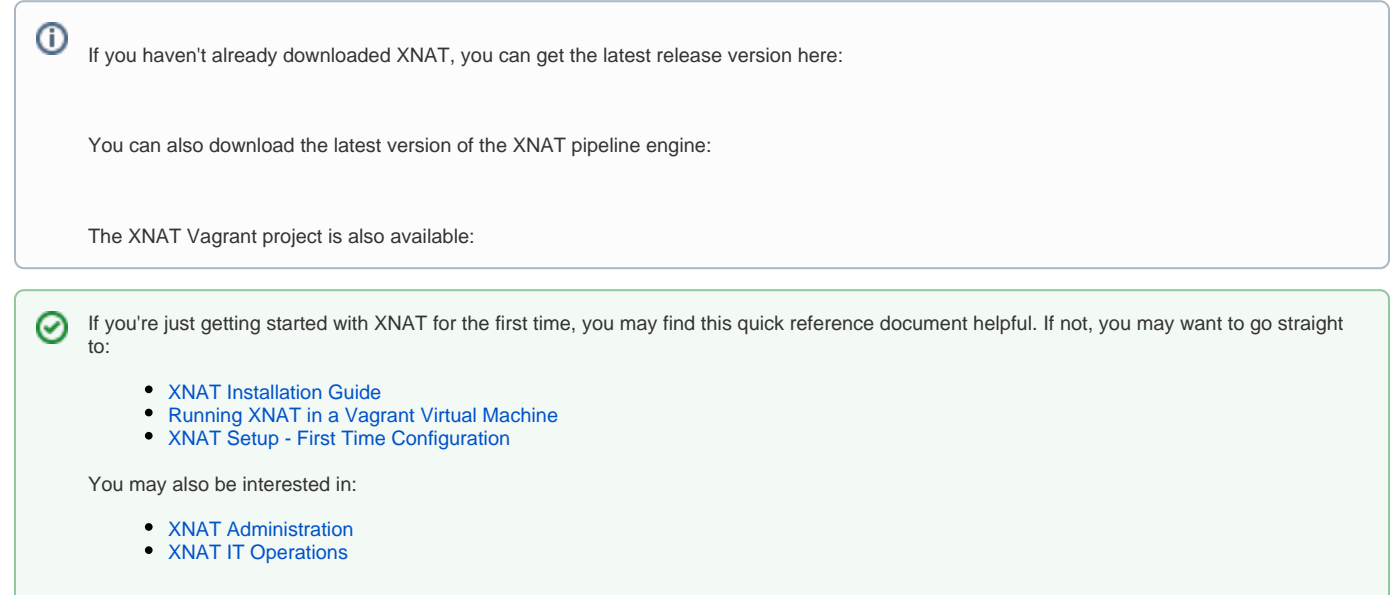

## What is XNAT?

XNAT is an open source imaging informatics platform developed by the Neuroinformatics Research Group at Washington University. XNAT was originally developed in the [Buckner Lab](https://cnl.rc.fas.harvard.edu/) at Washington University, now at Harvard University. It facilitates common management, productivity, and quality assurance tasks for imaging and associated data. Thanks to its extensibility, XNAT can be used to support a wide range of imaging-based projects.

#### **[Read more about XNAT...](http://xnat.org/about/)**

の

If you're interested in checking out how XNAT works without having to install and configuration a full-blown server application, take a look at the XNAT Sandbox site.

# What's new in XNAT 1.7?

Most of the user interface will look and feel similar to users who are familiar with XNAT 1.6.5. But under the hood? A whole lot has changed, for the better, including:

- Radically simplified build process
- Updated Admin UI
- Support for Automation and Container Services

#### **[Read more about what's new...](https://wiki.xnat.org/display/XNAT17/What%27s+New+In+XNAT)**

- [XNAT 1.7.1 Release Notes](https://wiki.xnat.org/display/XNAT17/XNAT+1.7.1+Release+Notes)
- [XNAT 1.7.2 Release Notes](https://wiki.xnat.org/display/XNAT17/XNAT+1.7.2+Release+Notes)
- [XNAT 1.7.3 Release Notes](https://wiki.xnat.org/display/XNAT17/XNAT+1.7.3+Release+Notes)
- [XNAT 1.7.3.1 Release Notes](https://wiki.xnat.org/display/XNAT17/XNAT+1.7.3.1+Release+Notes)
- [XNAT 1.7.4 Release Notes](https://wiki.xnat.org/display/XNAT17/XNAT+1.7.4+Release+Notes)
- [XNAT 1.7.4.1 Release Notes](https://wiki.xnat.org/display/XNAT17/XNAT+1.7.4.1+Release+Notes)
- [XNAT 1.7.5.1 Release Notes](https://wiki.xnat.org/display/XNAT17/XNAT+1.7.5.1+Release+Notes)
- [XNAT 1.7.5.3 Release Notes](https://wiki.xnat.org/display/XNAT17/XNAT+1.7.5.3+Release+Notes)
- [XNAT 1.7.5.4-1.7.5.6 Release Notes](https://wiki.xnat.org/display/XNAT17/XNAT+1.7.5.4-1.7.5.6+Release+Notes)

## How Do I Install XNAT?

Thanks to our updated build process, there is now immense flexibility and control in how you can install XNAT. Here are two of the simplest ways.

### **[Running XNAT in a Vagrant Virtual Machine](https://wiki.xnat.org/display/XNAT17/Running+XNAT+in+a+Vagrant+Virtual+Machine)**

Looking to play around with an XNAT before deploying it to a broad set of users? In less than fifteen minutes, you can have an XNAT up and running on your local machine.

#### **[Full Installation Guide for XNAT 1.7](https://wiki.xnat.org/display/XNAT17/XNAT+Installation+Guide)**

This guide will walk you through the steps (which are fewer than before) necessary to perform a full install of XNAT on your production system.

### **[Installing the XNAT Pipeline Engine](https://wiki.xnat.org/display/XNAT17/Installing+the+Pipeline+Engine)**

Step by step guide to installing the pipeline engine.

## **[How To Upgrade XNAT](https://wiki.xnat.org/display/XNAT17/How+To+Upgrade+XNAT)**

If you are upgrading from XNAT 1.6.x, this should be fairly straightforward. If you are upgrading from an older version of XNAT, you may want to **contact us**.

## Common XNAT Configurations

There are several common configurations for XNAT, based on common use cases. We have documented these, but if your use case is unique, you might want to bring it up in the **[XNAT Community Discussion Group](https://groups.google.com/forum/#!forum/xnat_discussion)** .

- XNAT for single-project use
- XNAT for large-scale institutional use
- XNAT for multi-site studies
- XNAT for clinical trials
- XNAT for public data sharing

**See: [XNAT Case Studies](https://wiki.xnat.org/display/XNAT17/Case+Studies)**

## Need Help?

There are several places you can turn to if you have questions.

- Raise a question in the **[XNAT Community Discussion Group](https://groups.google.com/forum/#!forum/xnat_discussion)**
- Report a bug to the **[XNAT JIRA](https://issues.xnat.org)**
- For general questions, **[contact us](mailto:info@xnat.org)**